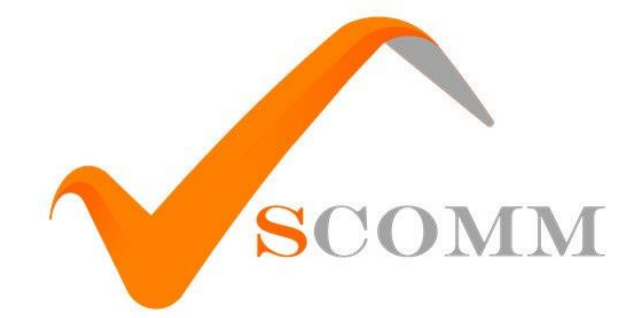

## **دستورات کنترلی دستگاه**

## **SW610**

**نسخه نرم افزار .2.9V**

**5042/2/51**

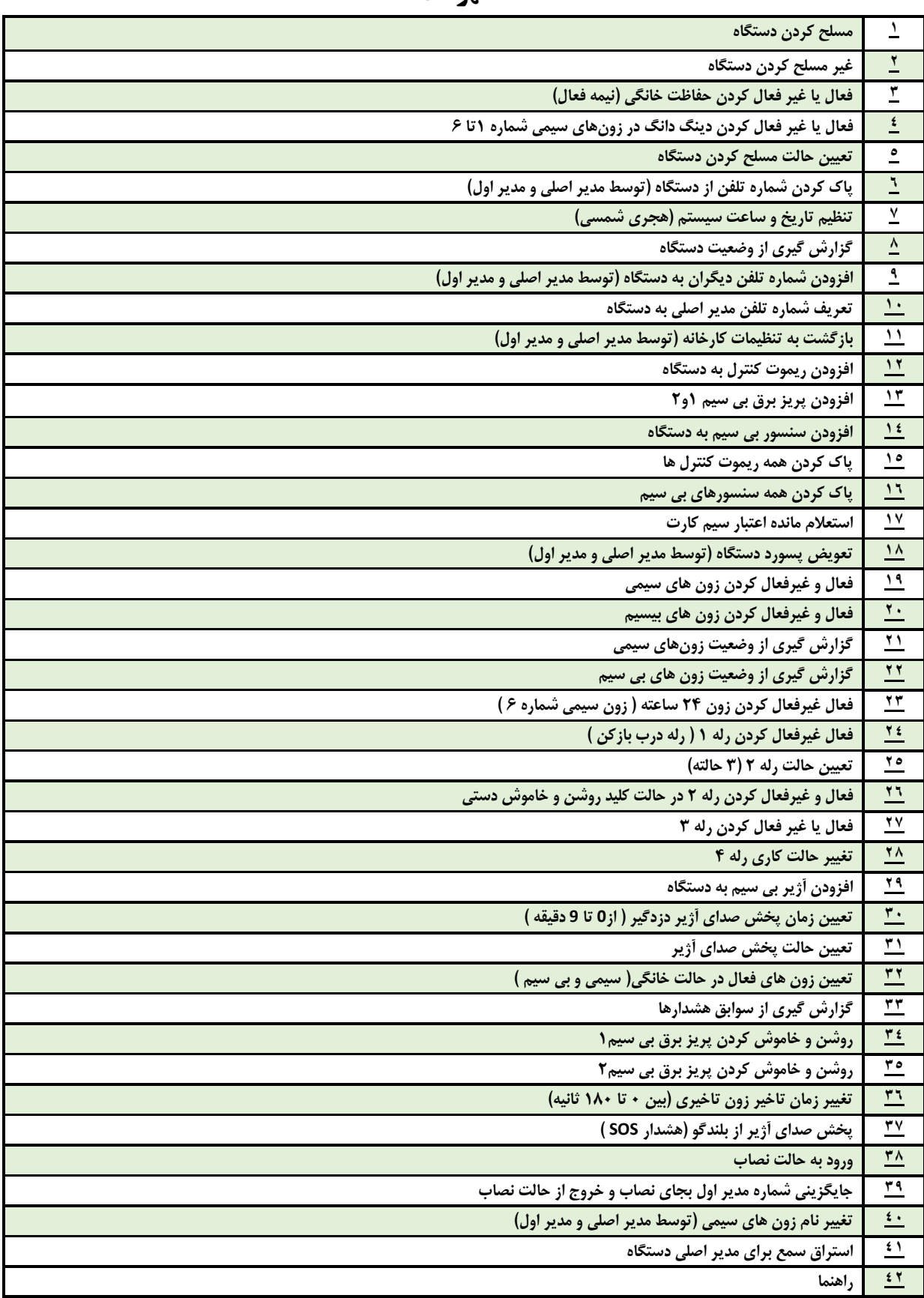

**فهرست**

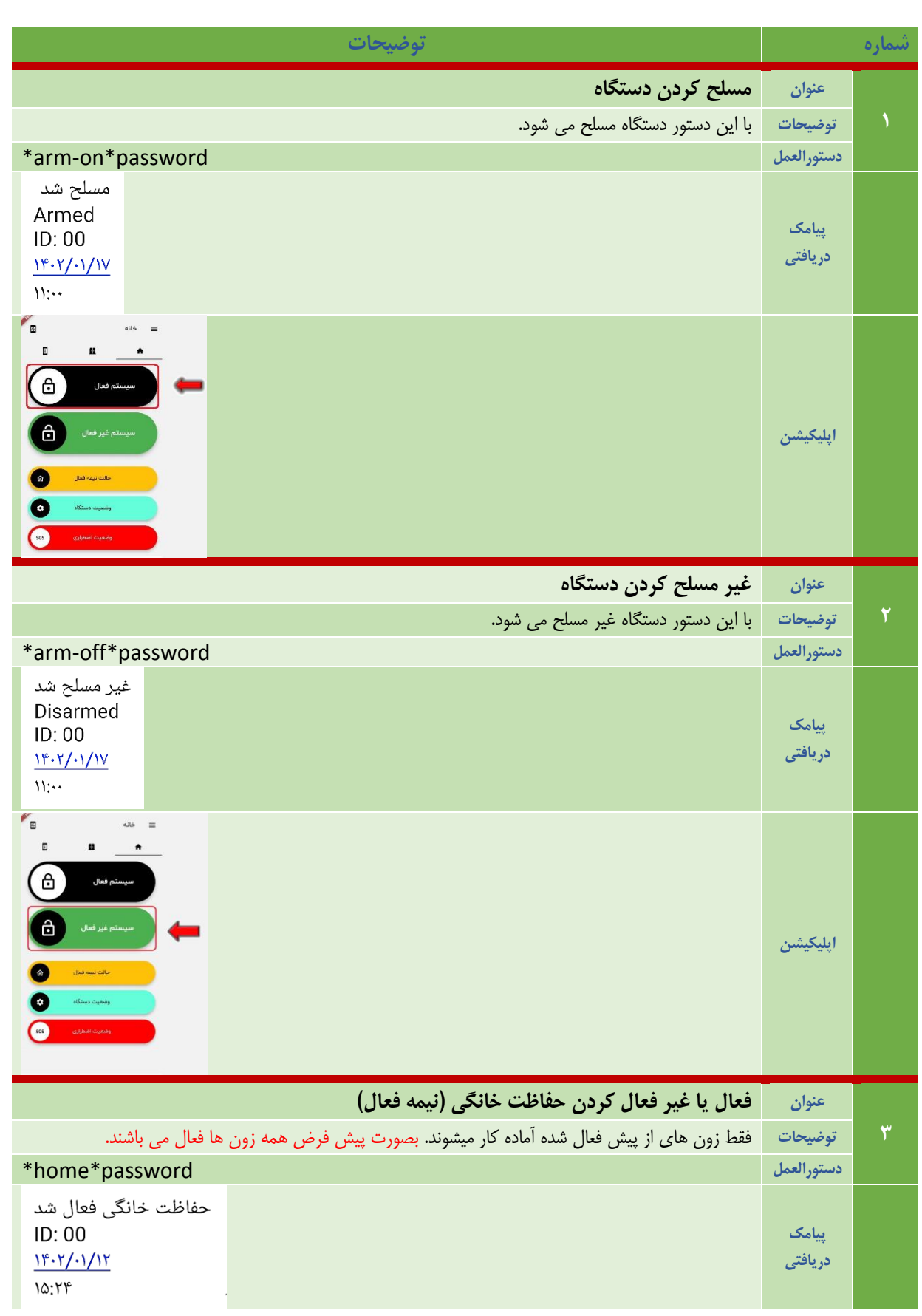

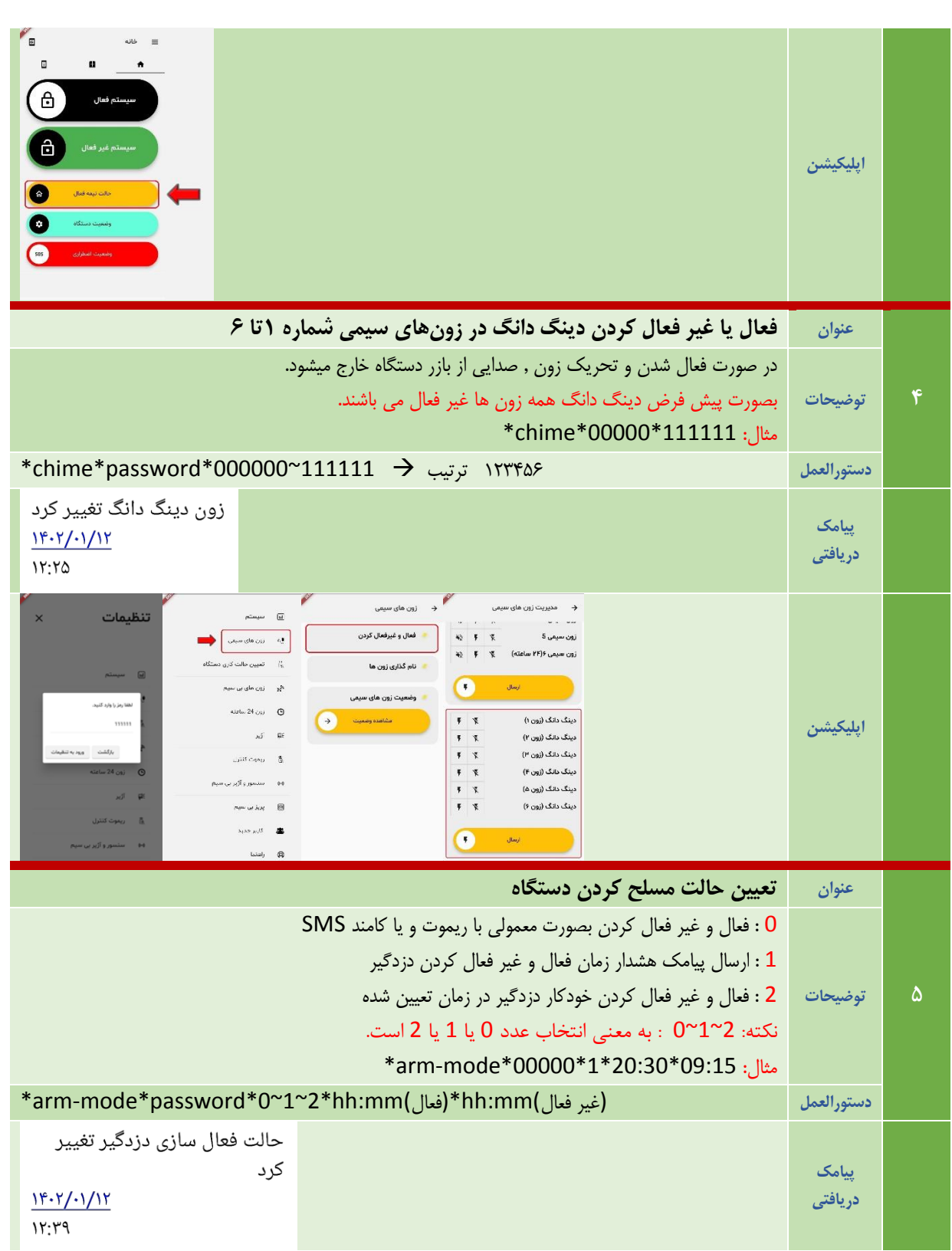

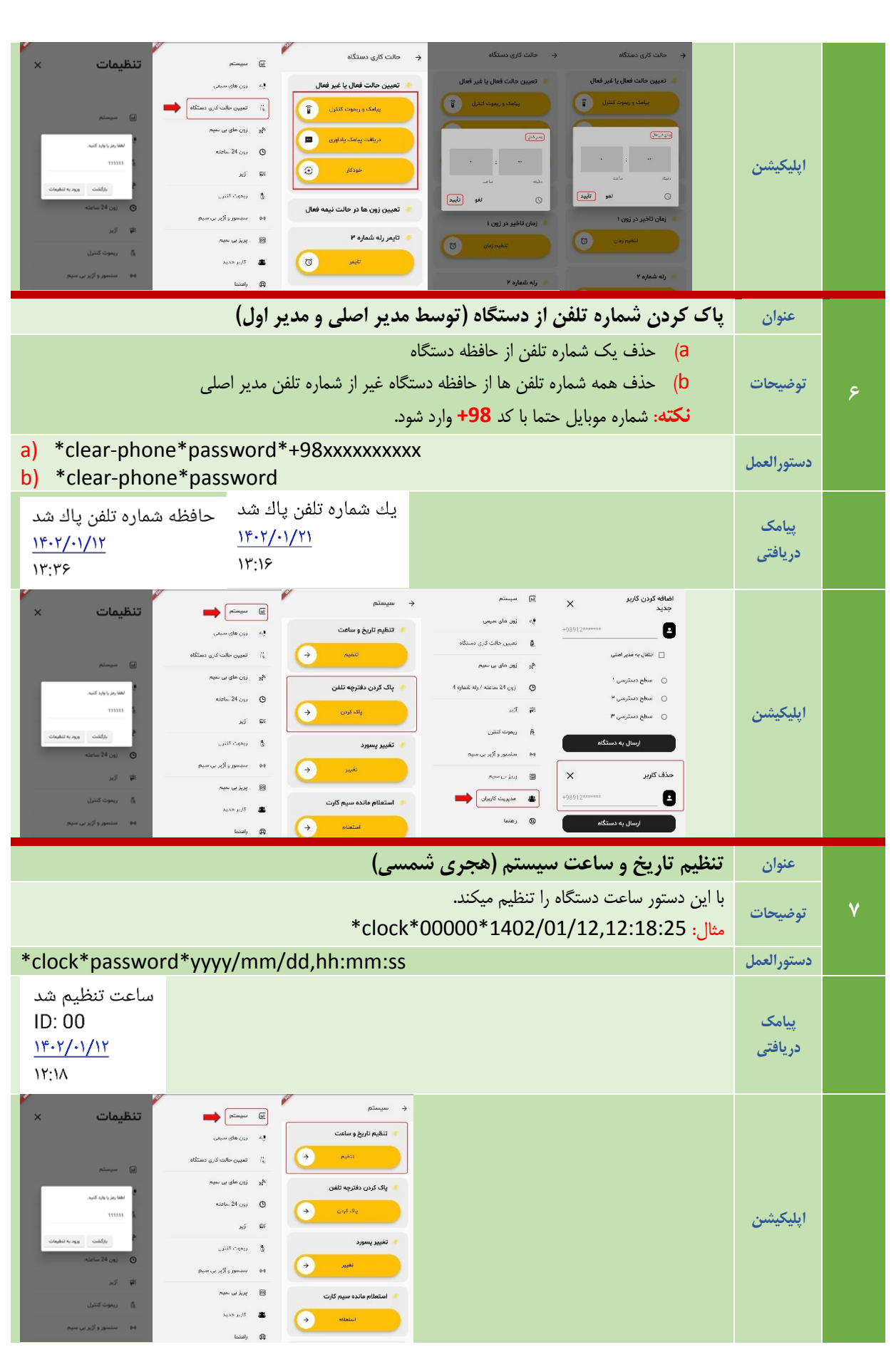

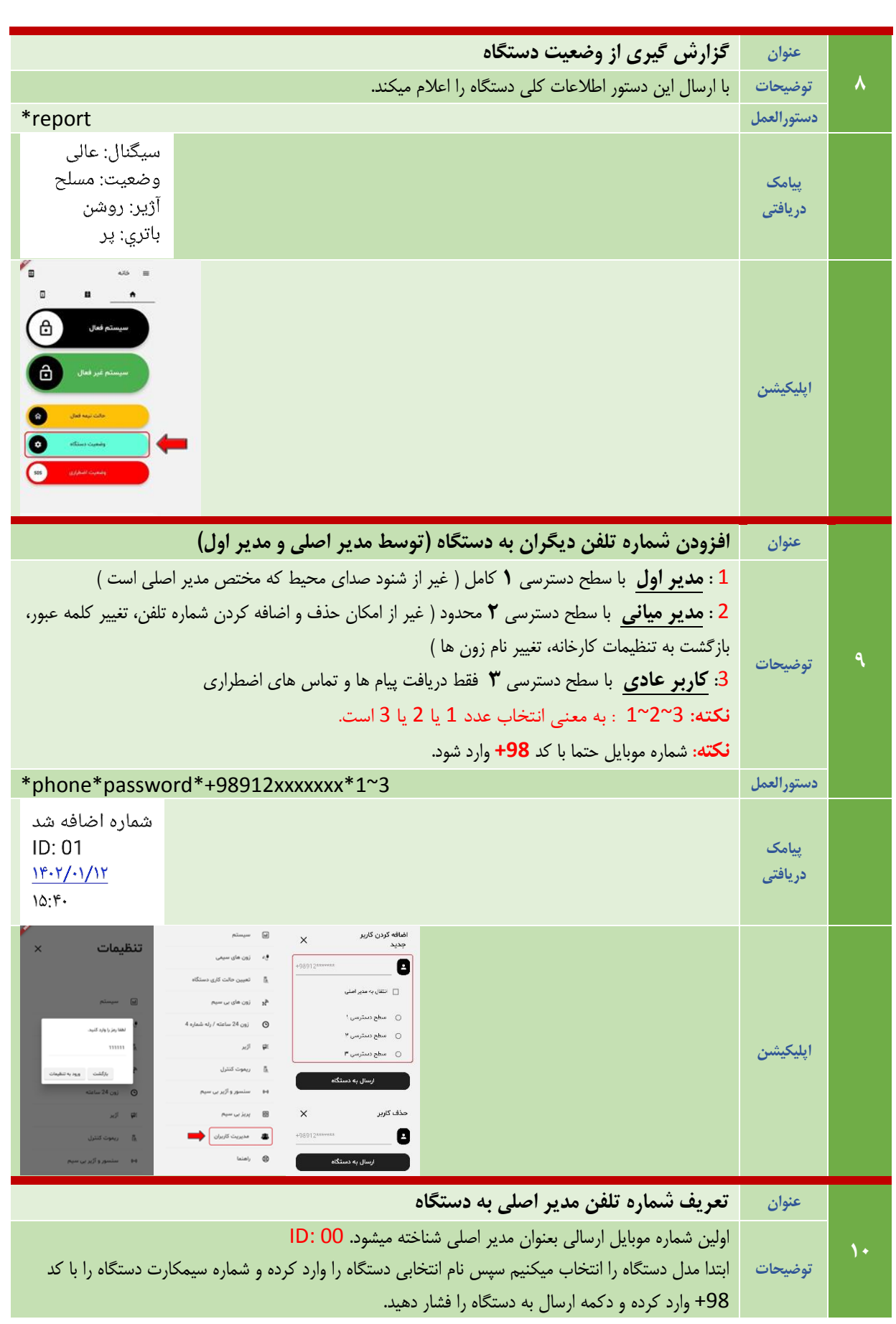

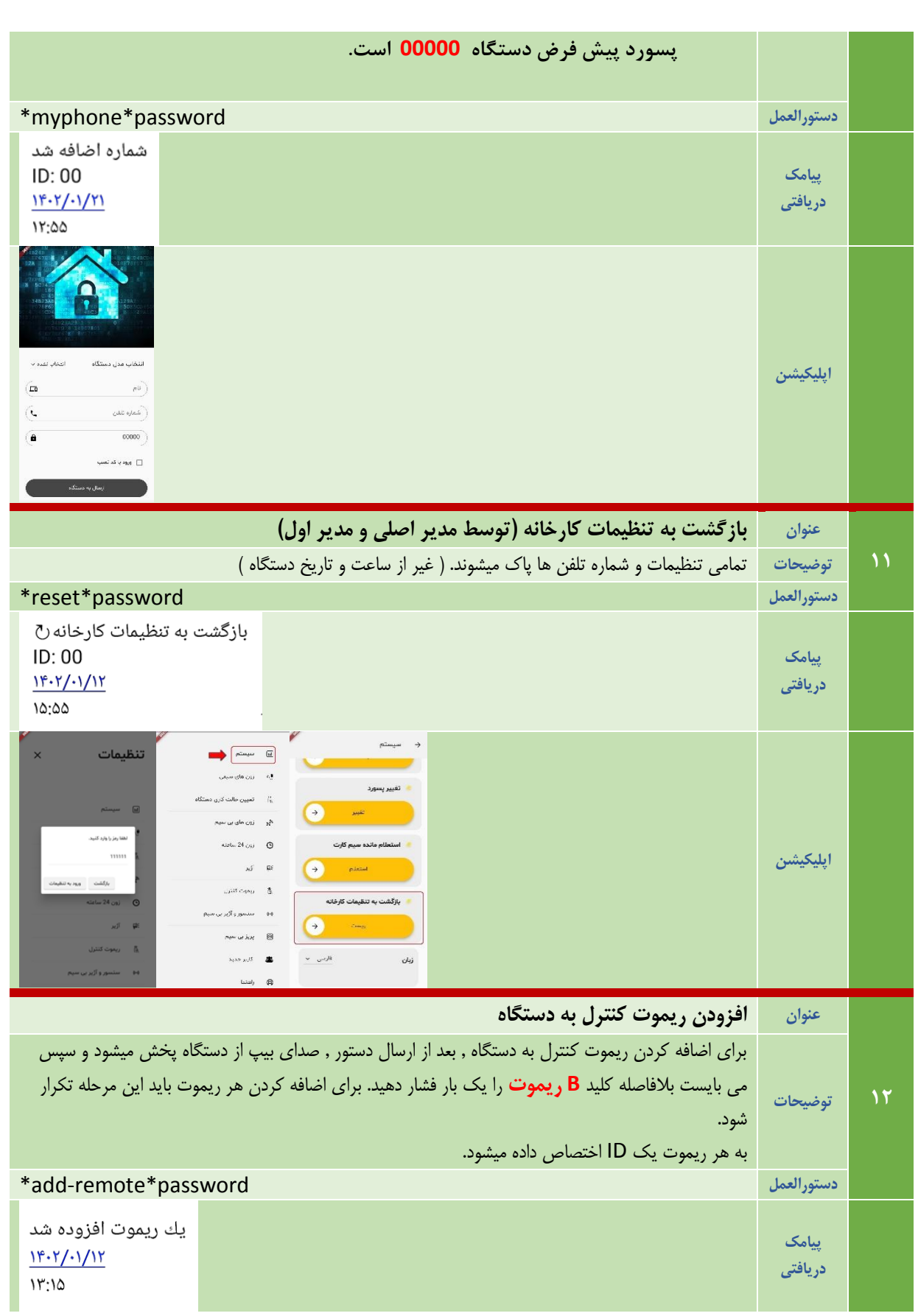

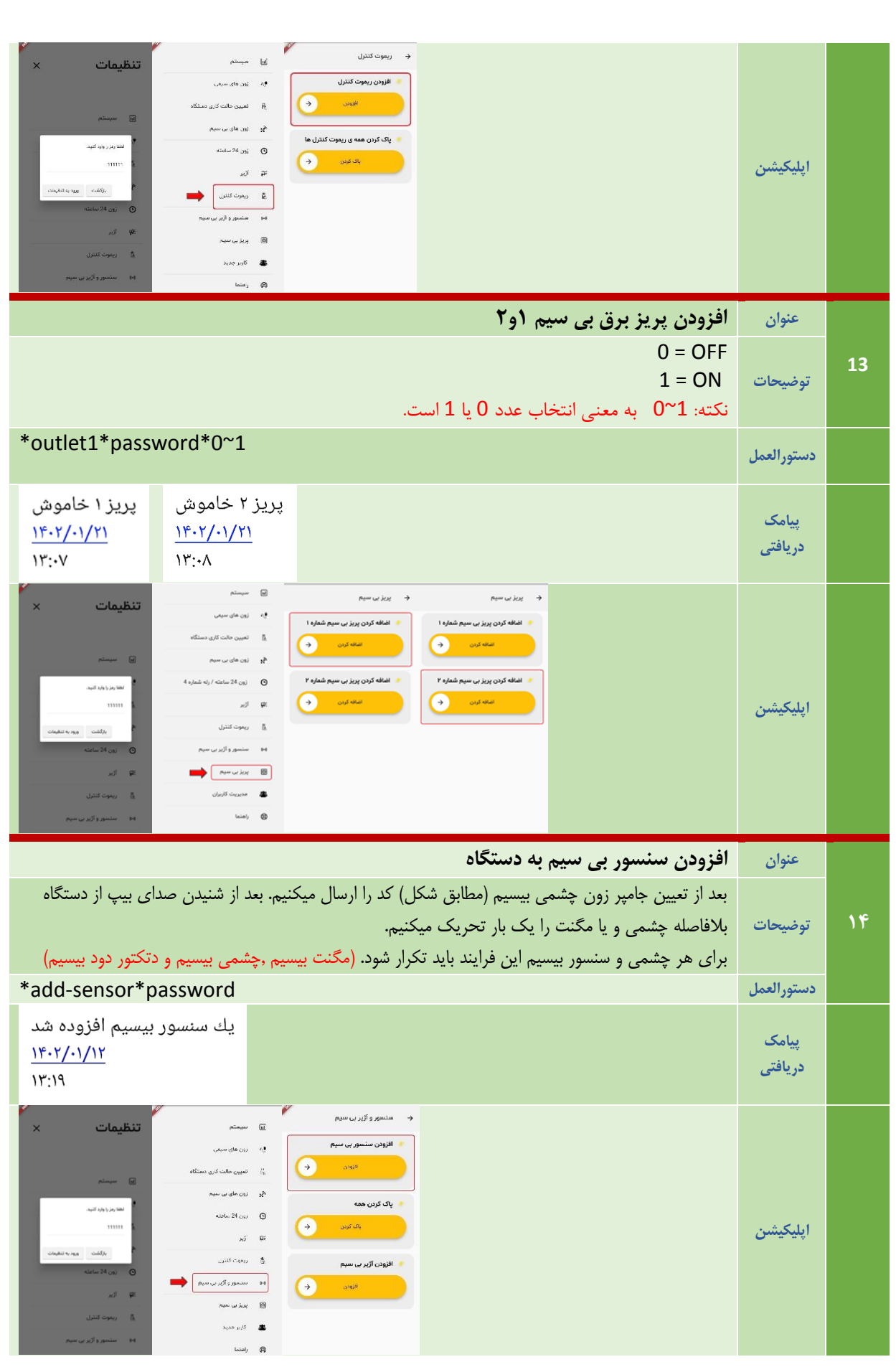

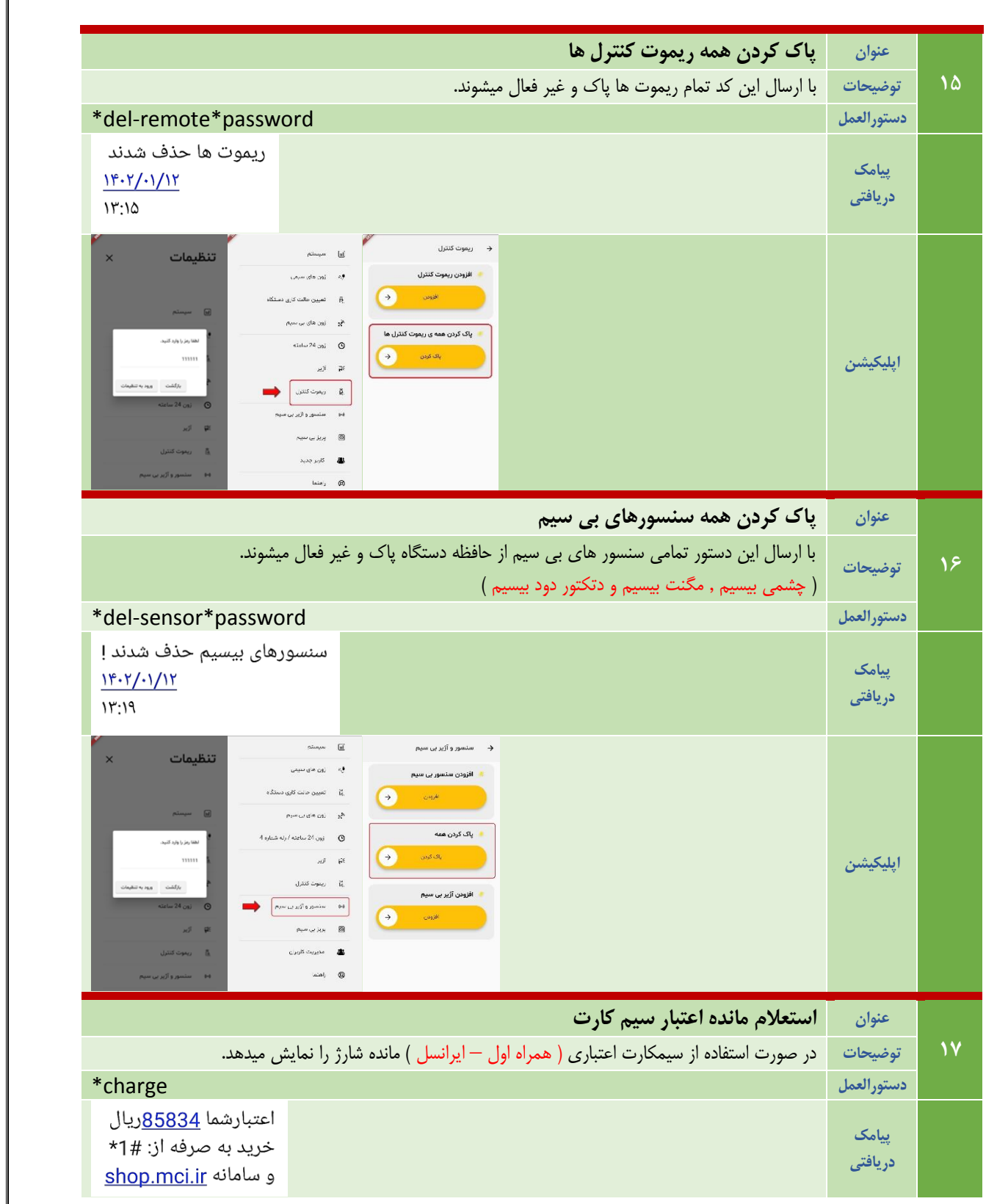

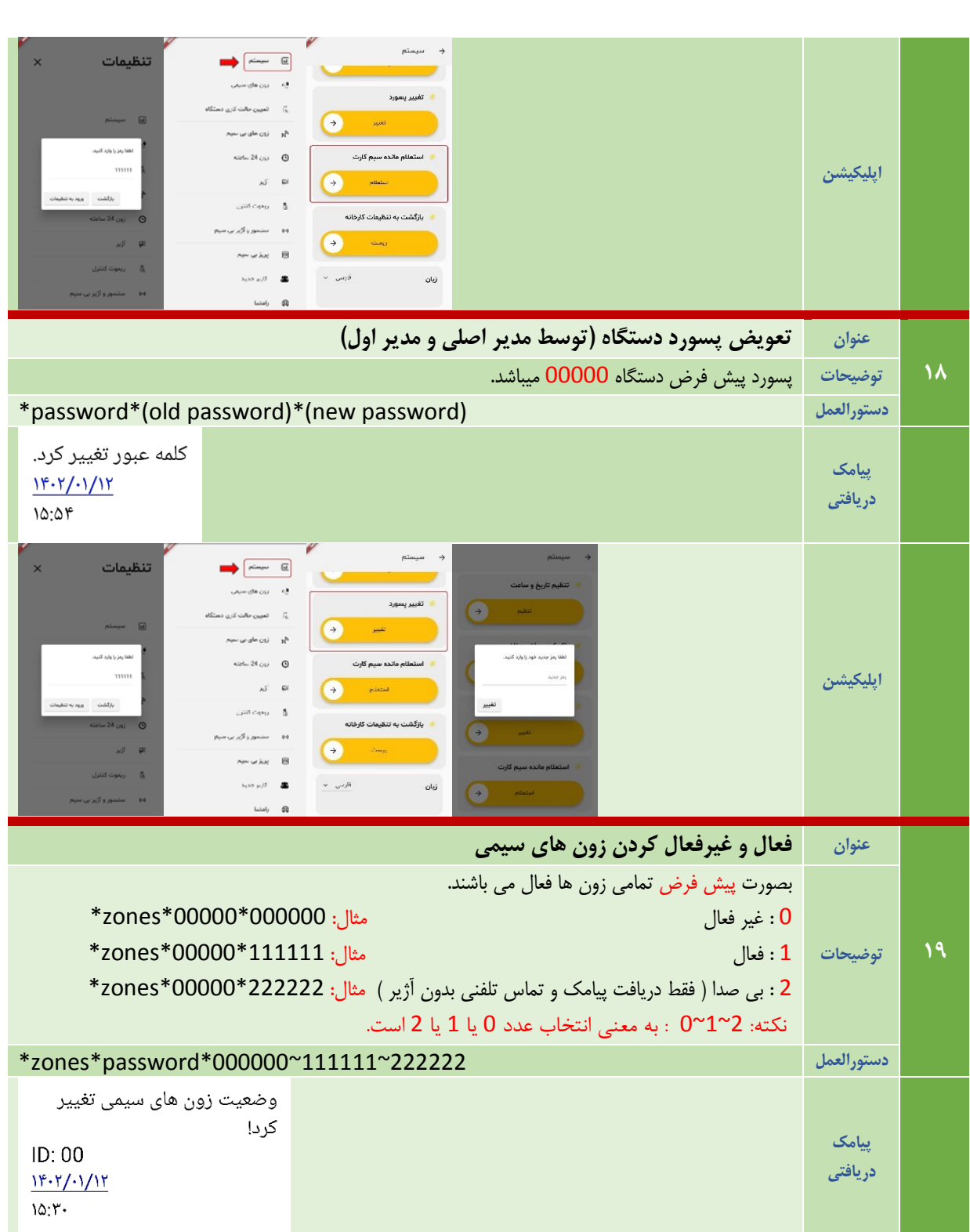

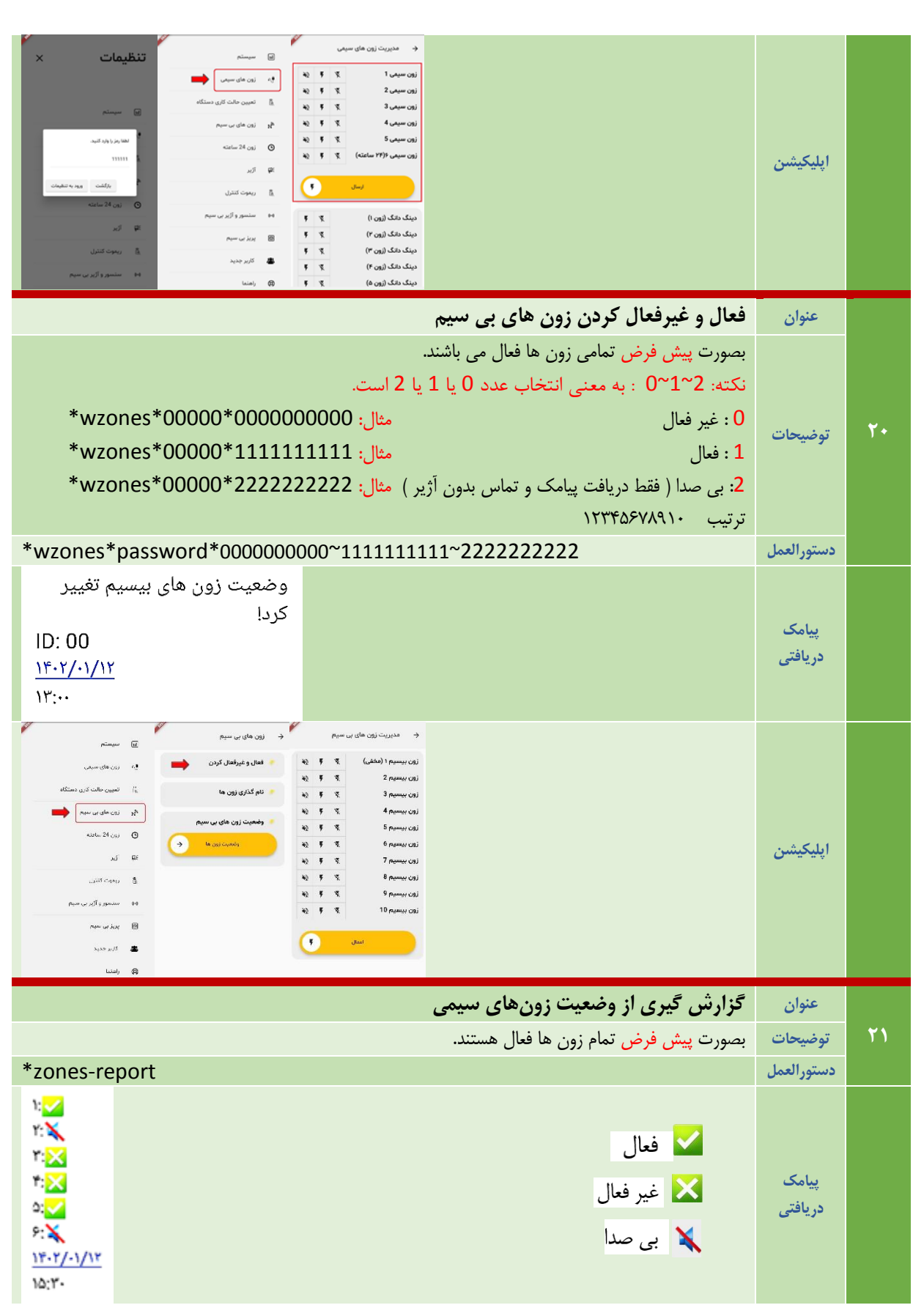

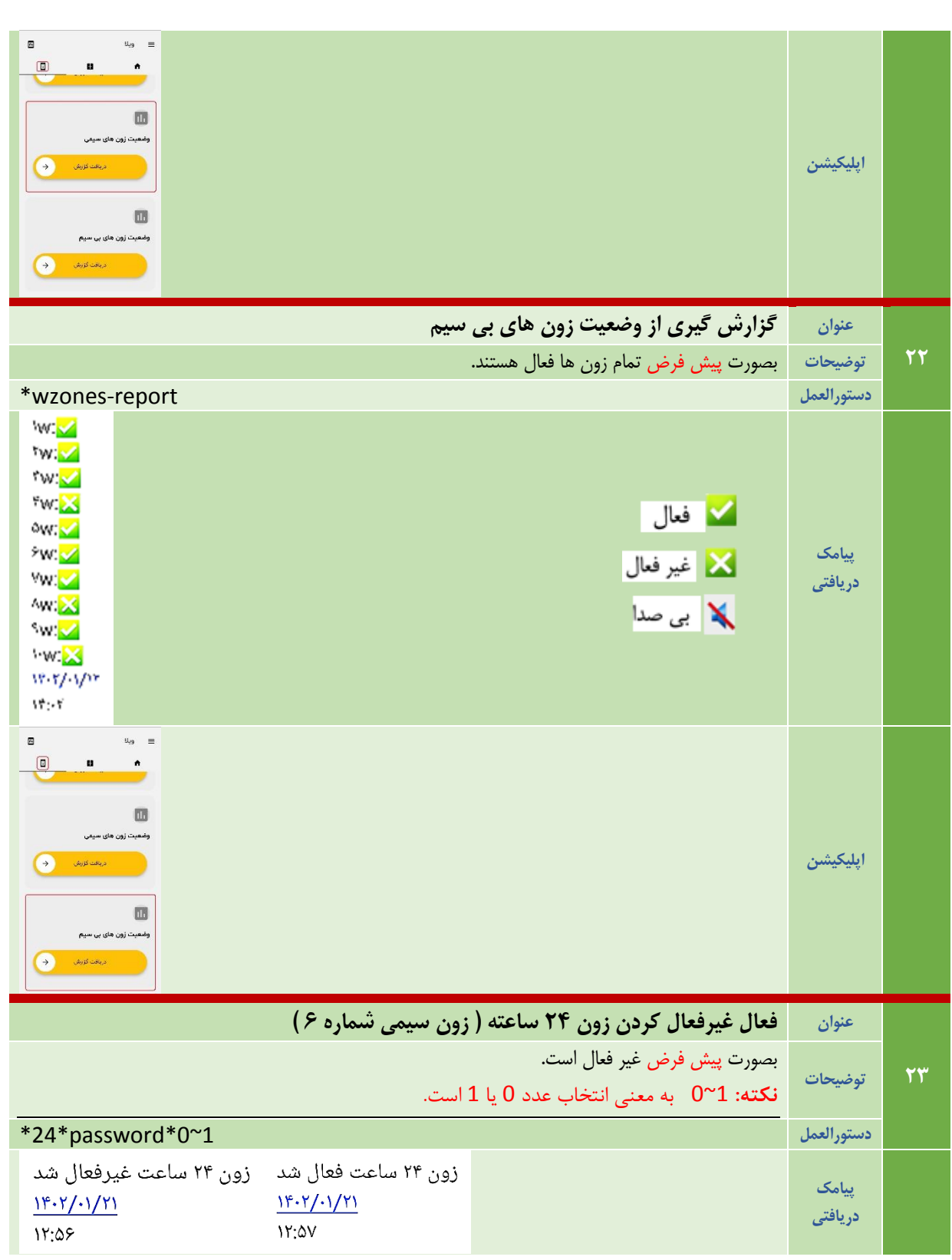

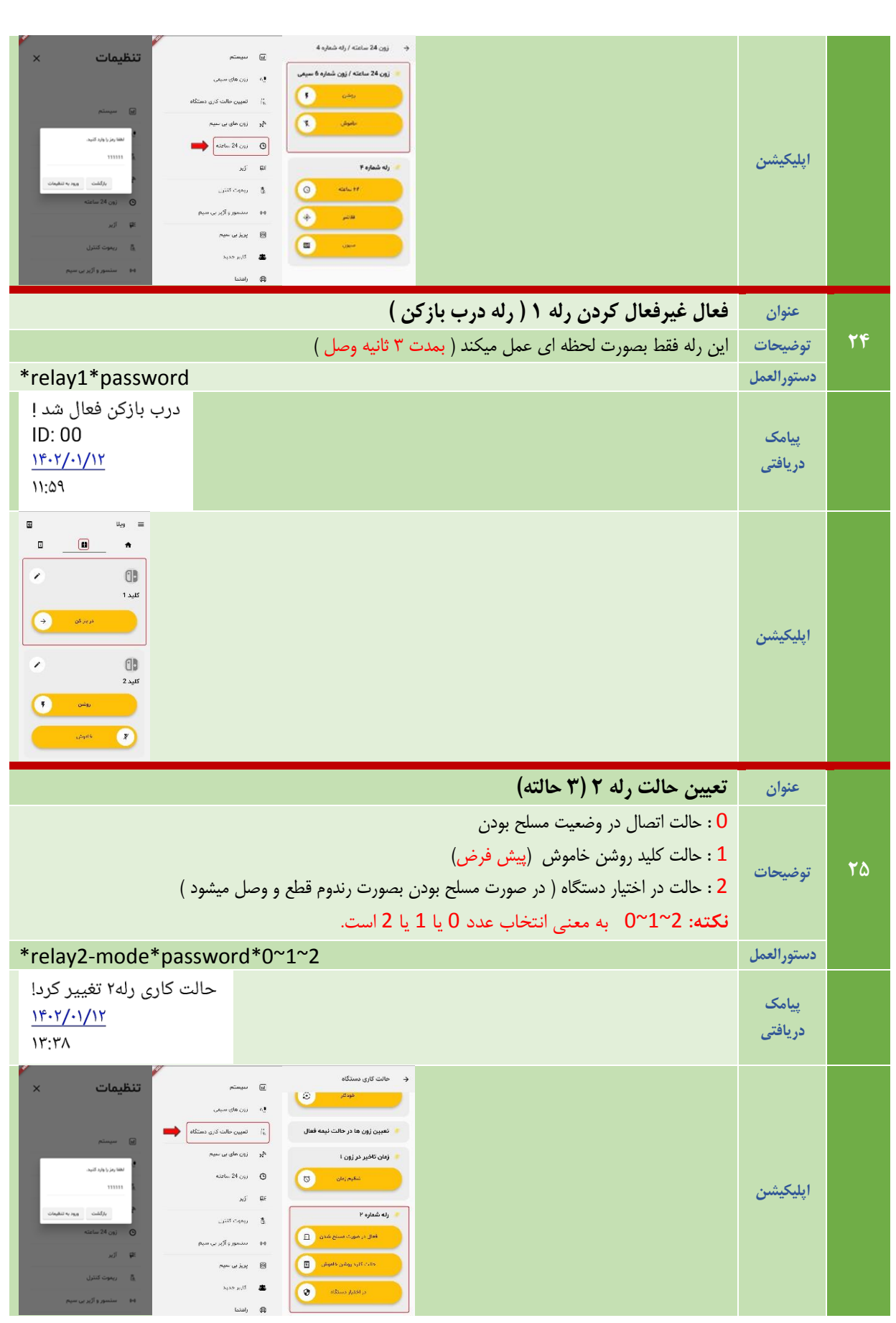

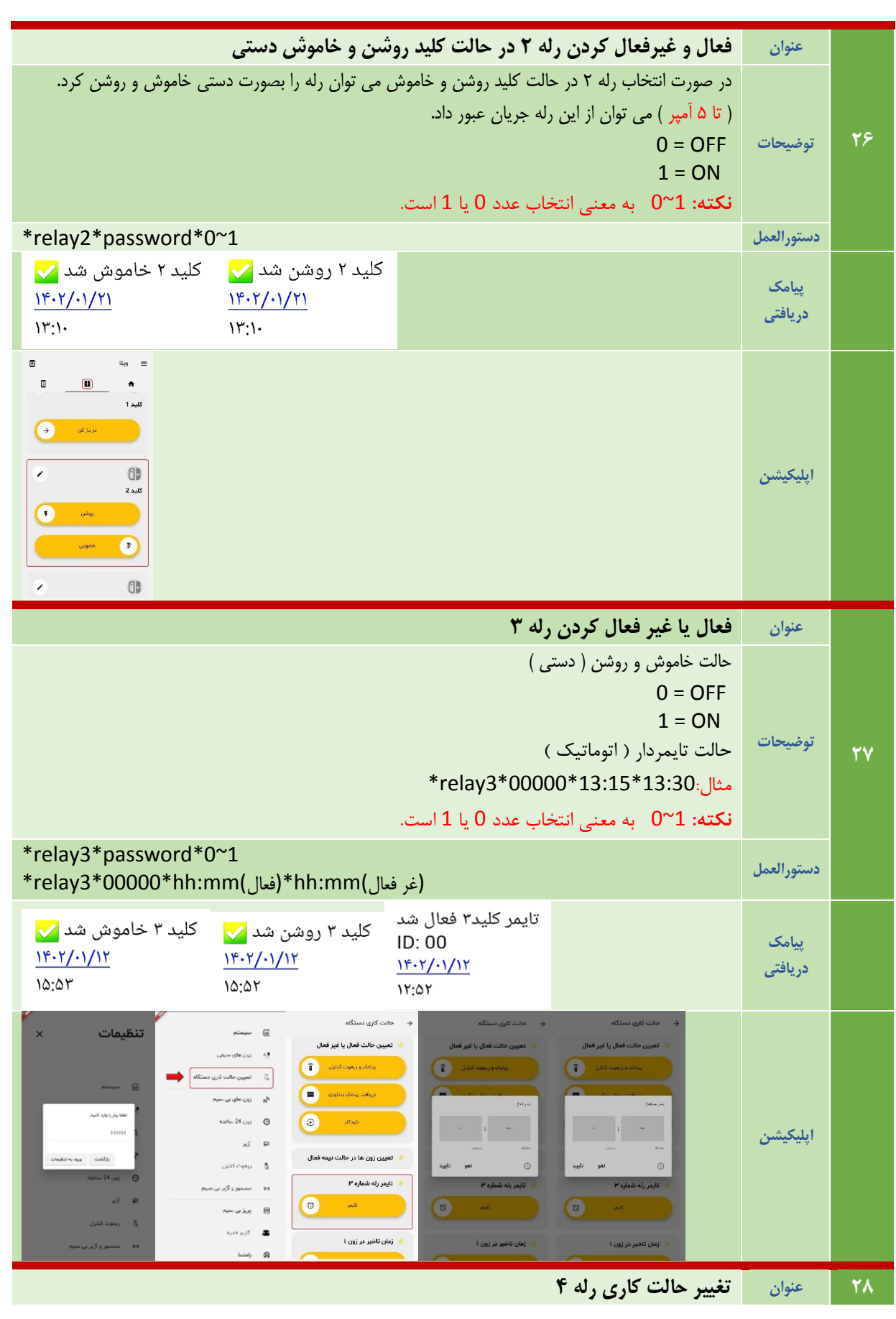

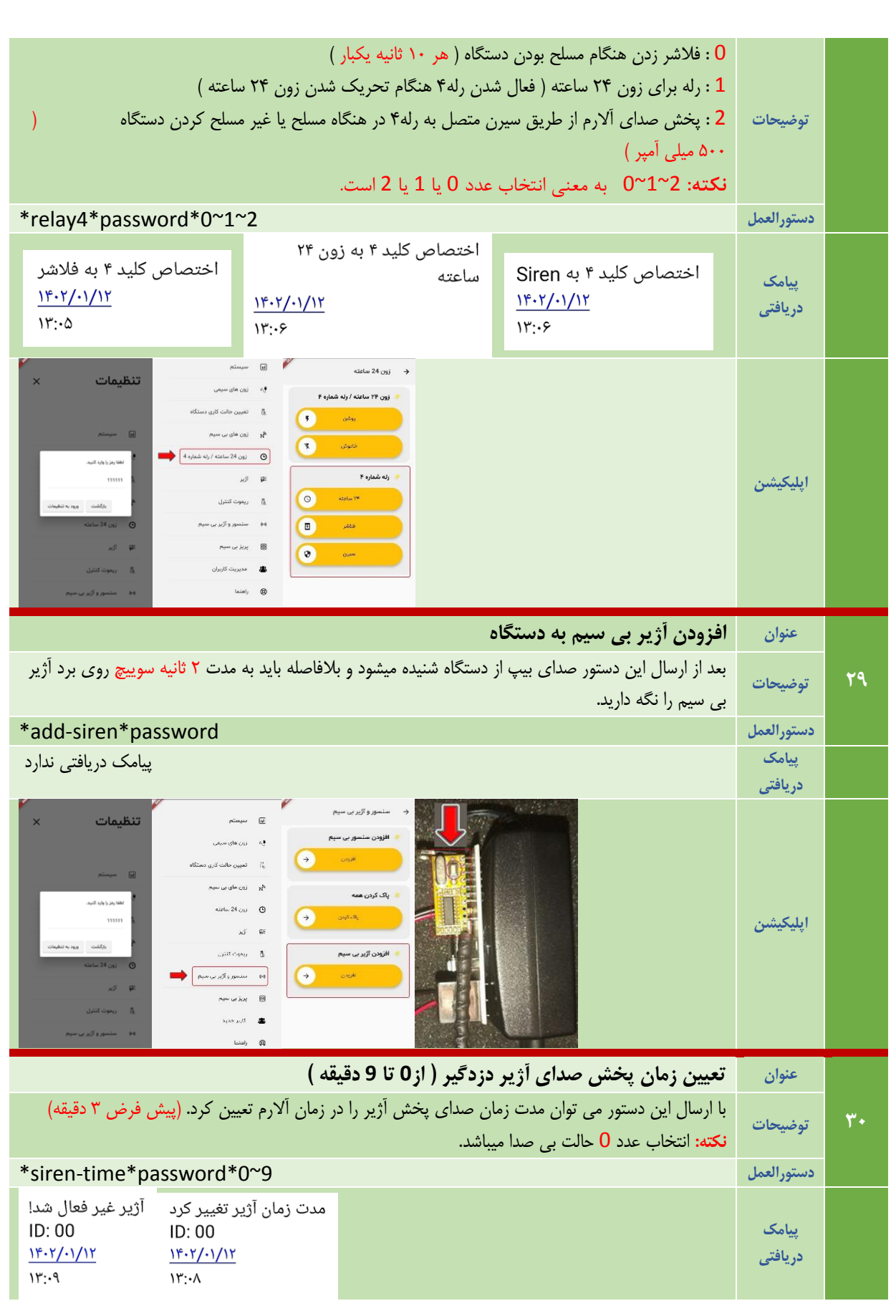

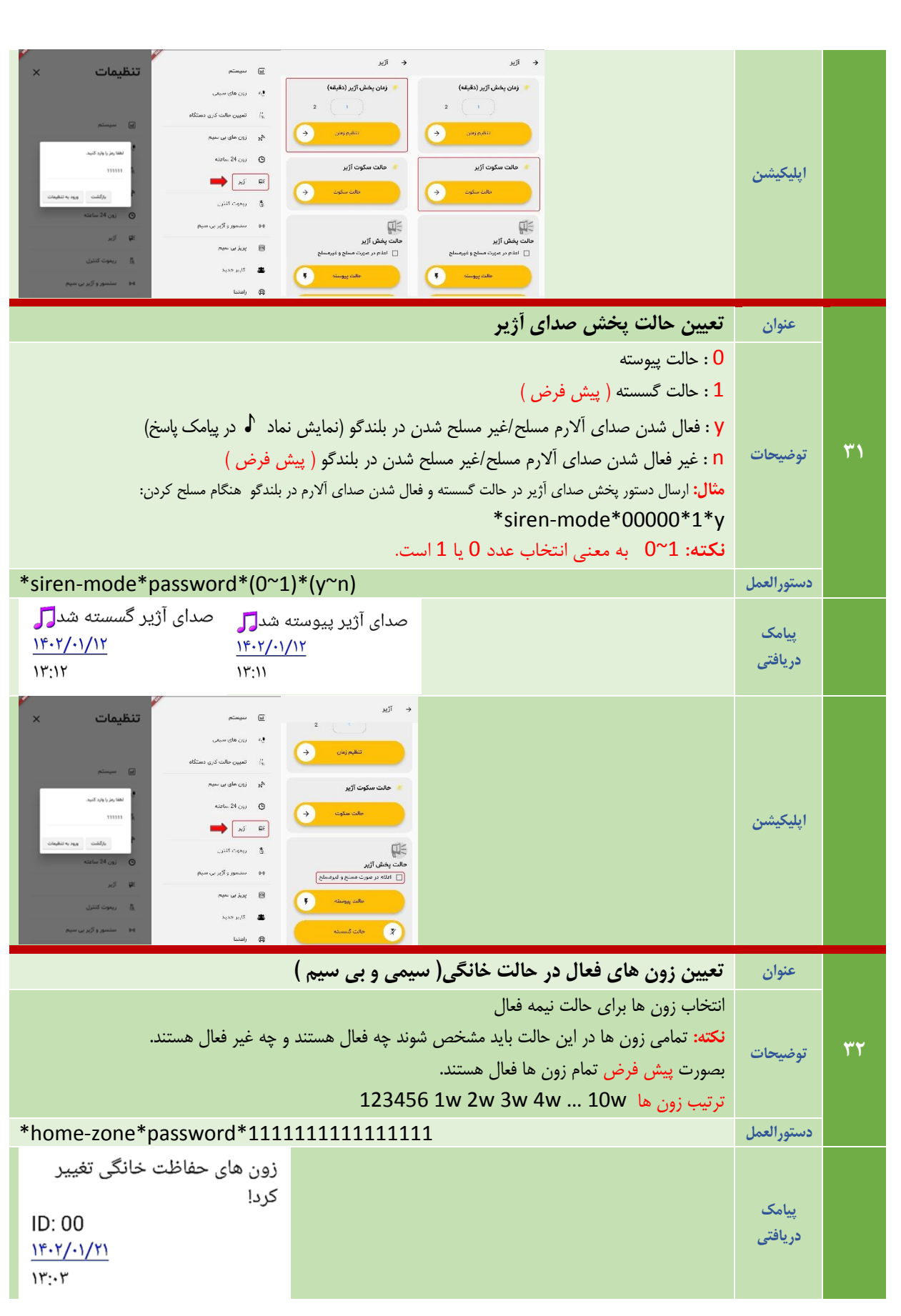

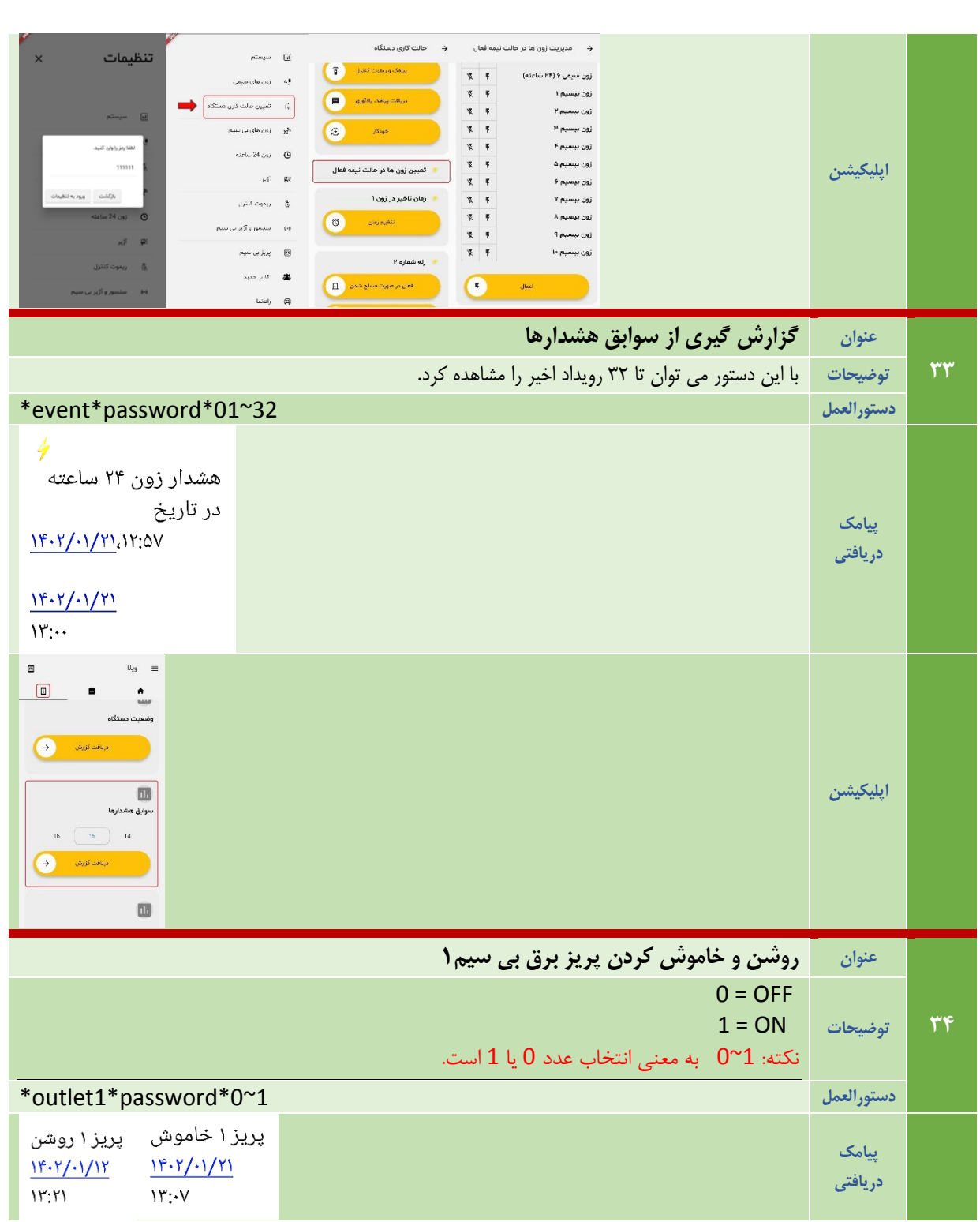

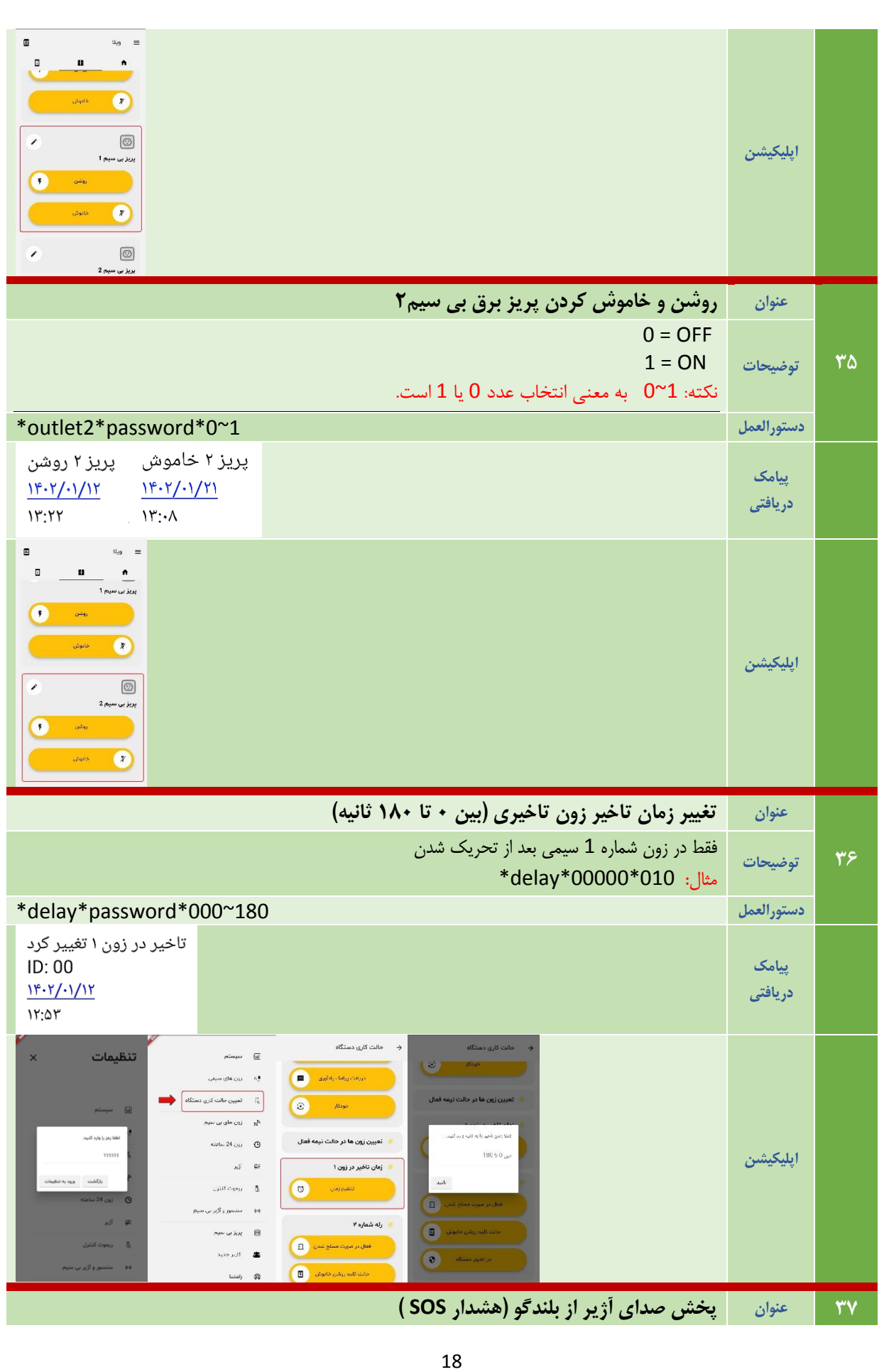

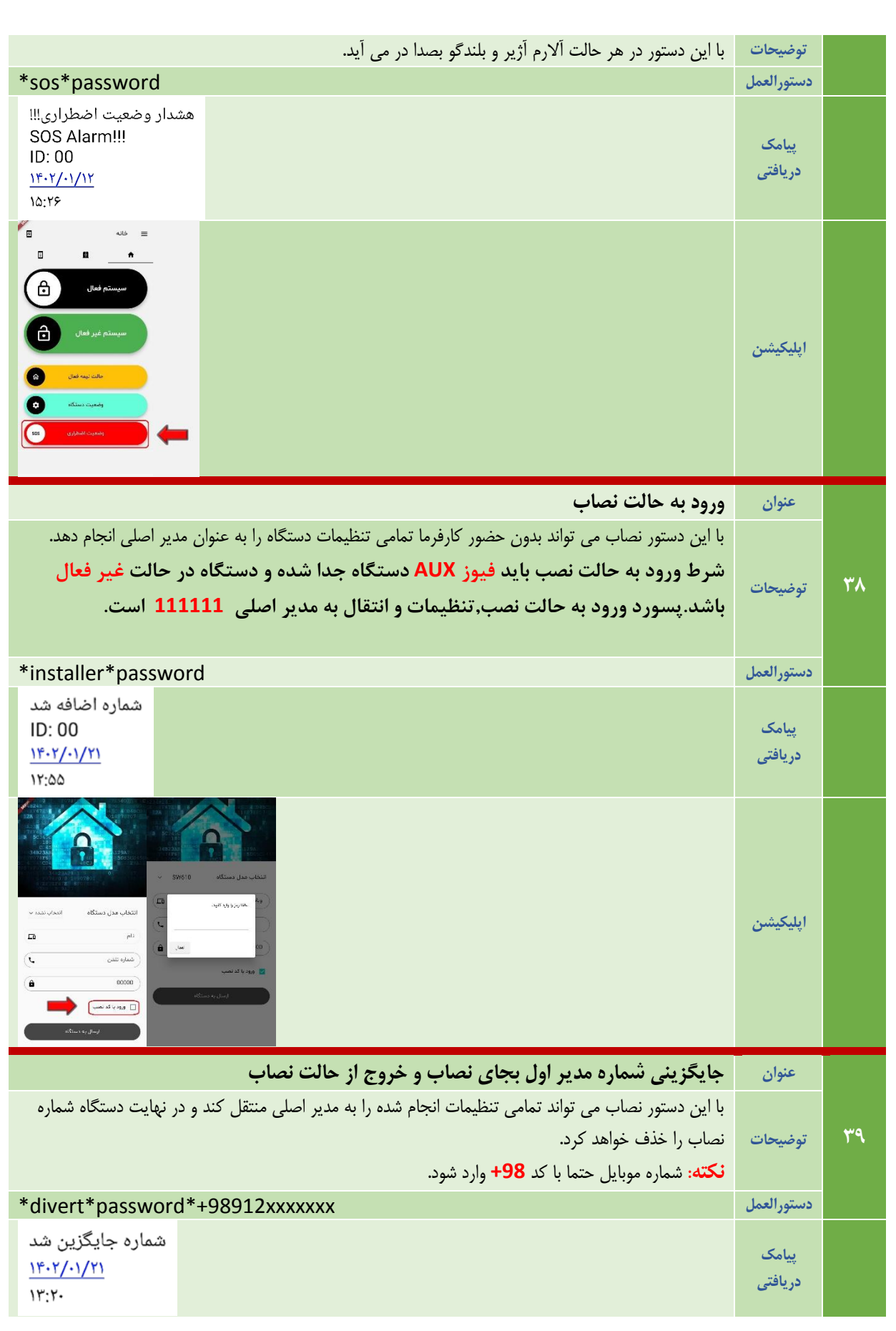

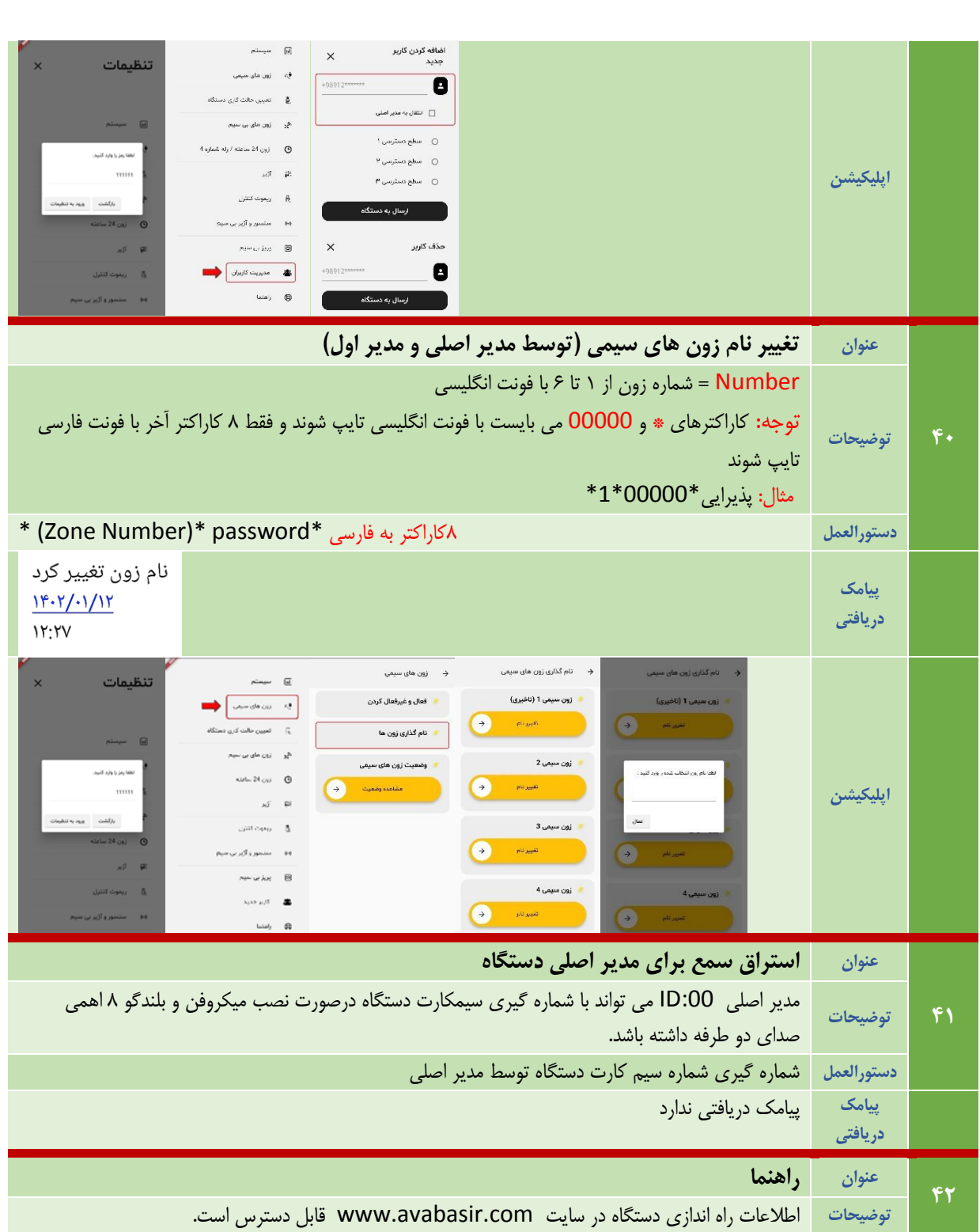

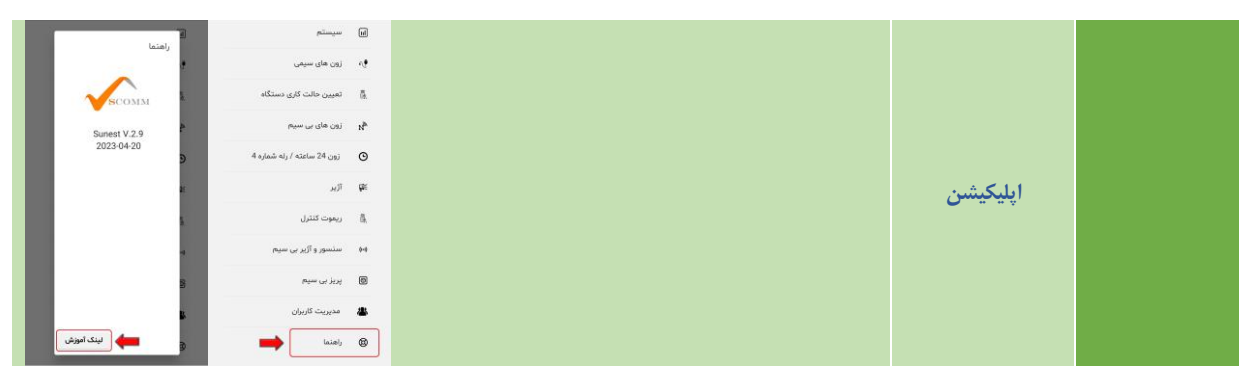

## **توجه:**

- **.5 شرط ورود به حالت نصب باید فیوز AUX دستگاه جدا شده و دستگاه در حالت غیر فعال باشد.**
	- **.2 قبل از استفاده از سیمکارت حتما فعال سازی و زبان بصورت فارسی باشد.**
		- **.3 پسورد پیش فرض دستگاه 00000 است.**
	- **.0 پسورد ورود به حالت نصب,تنظیمات و انتقال به مدیر اصلی 111111 است.**